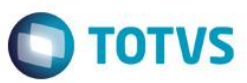

#### **Evidência de Testes**

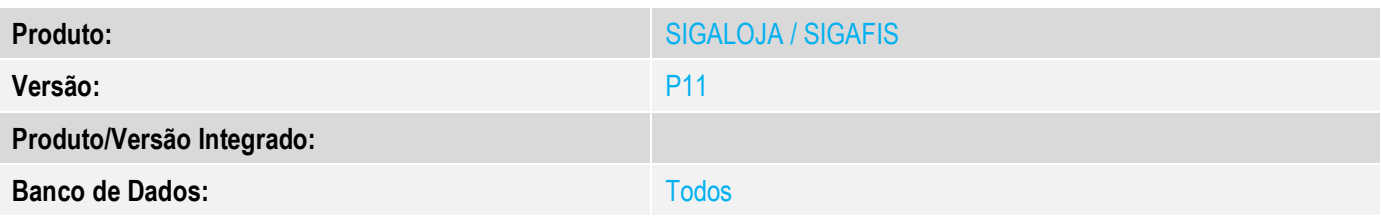

#### **1. Evidência e sequência do passo a passo** *[obrigatório]*

No cadastro do produto a opção Rastro tem que estar configura como SubLote.<br>O TOTVS Série T Serviços (Microsiga) 02.9.0012

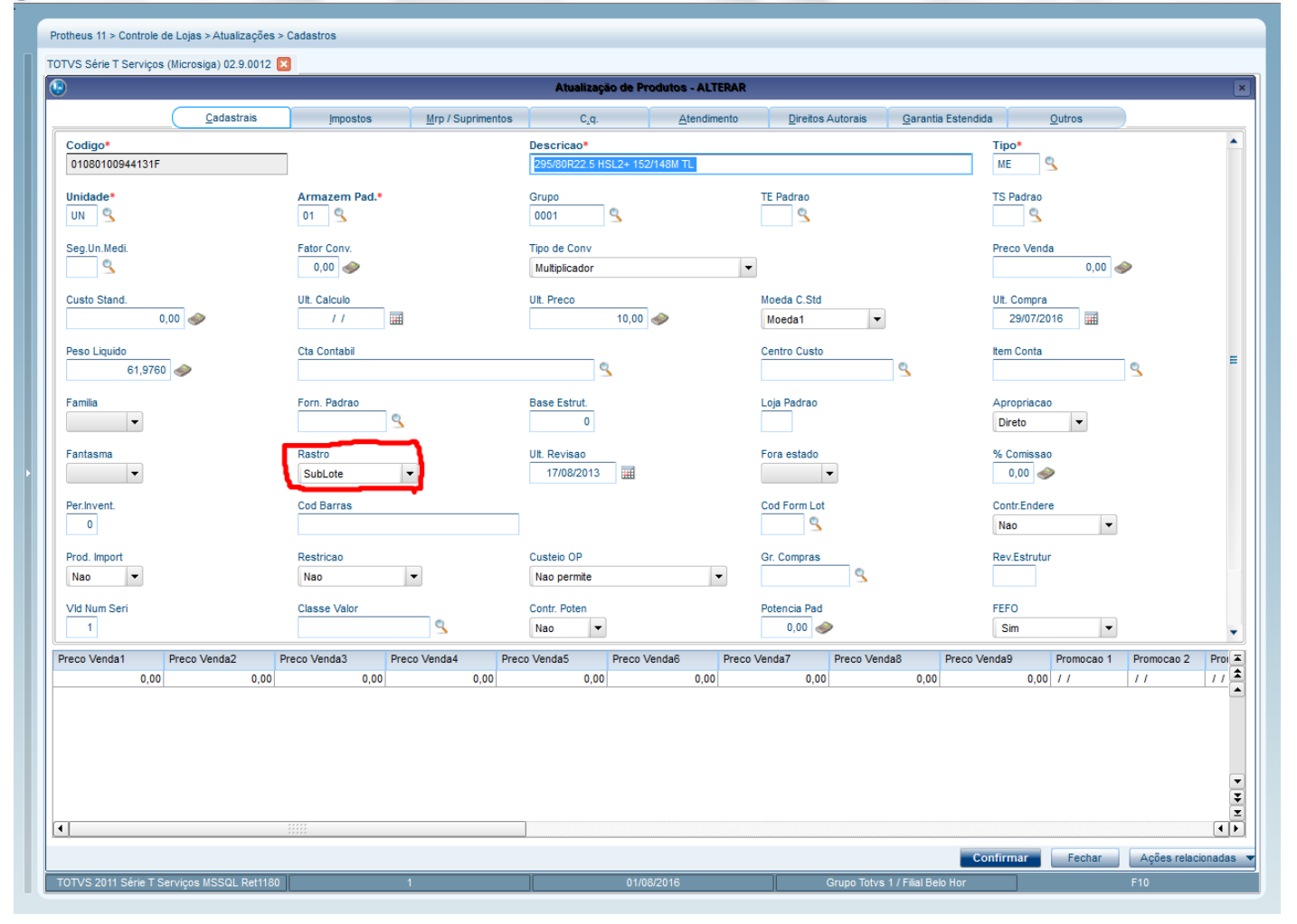

 $\circ$ 

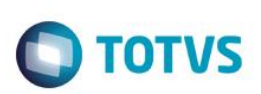

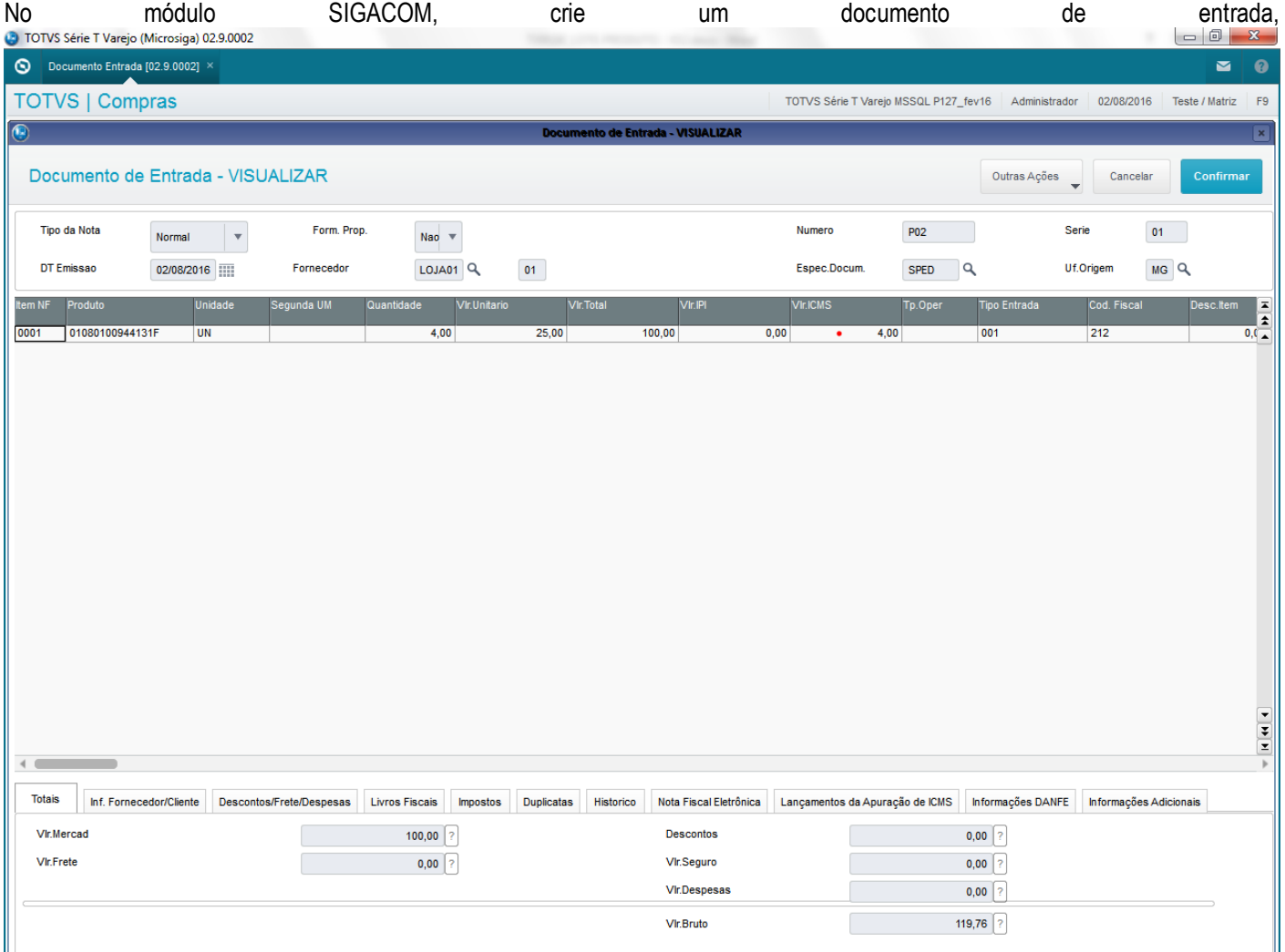

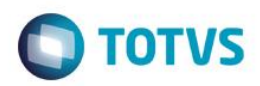

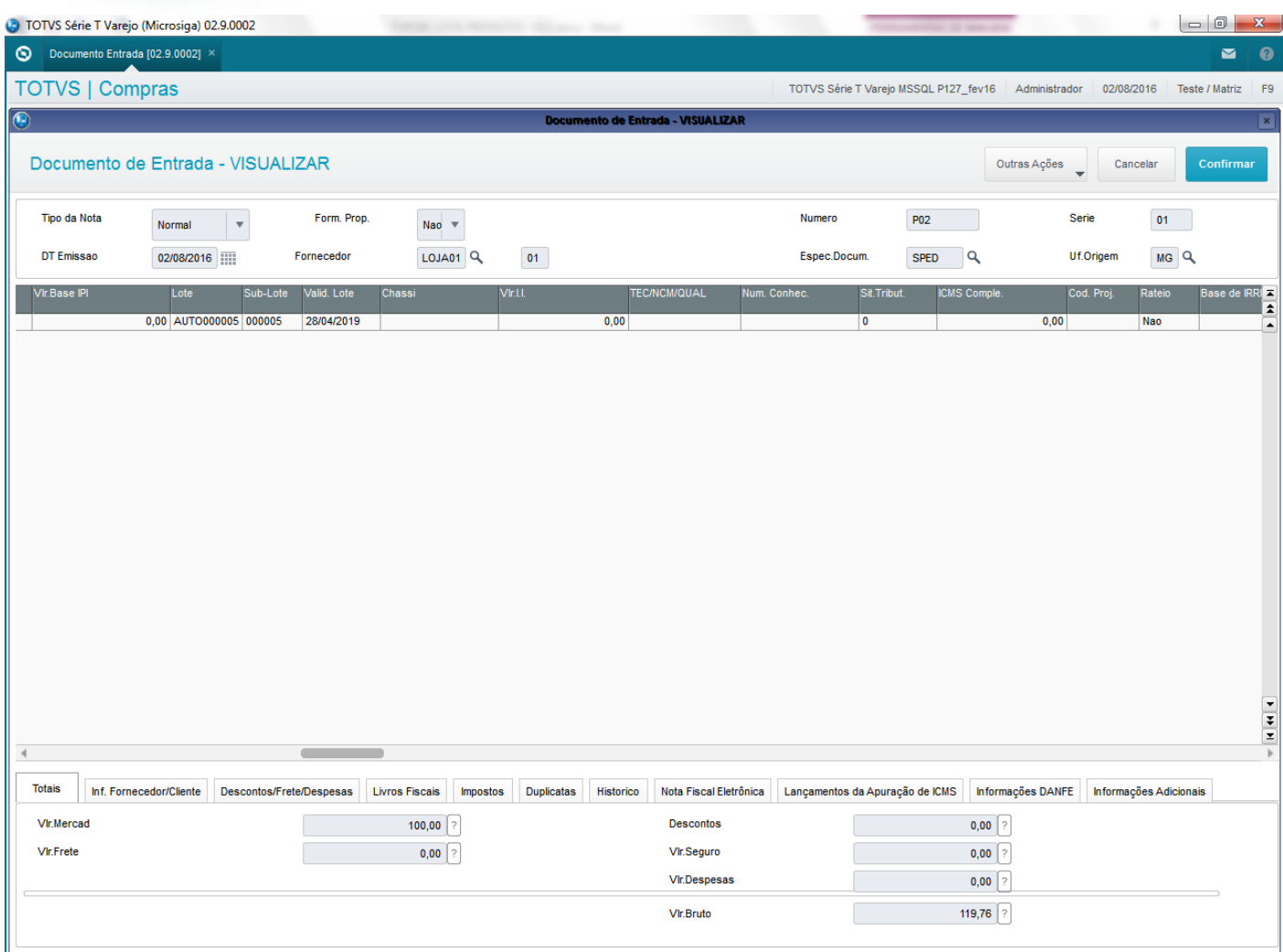

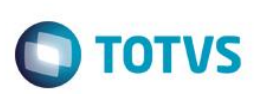

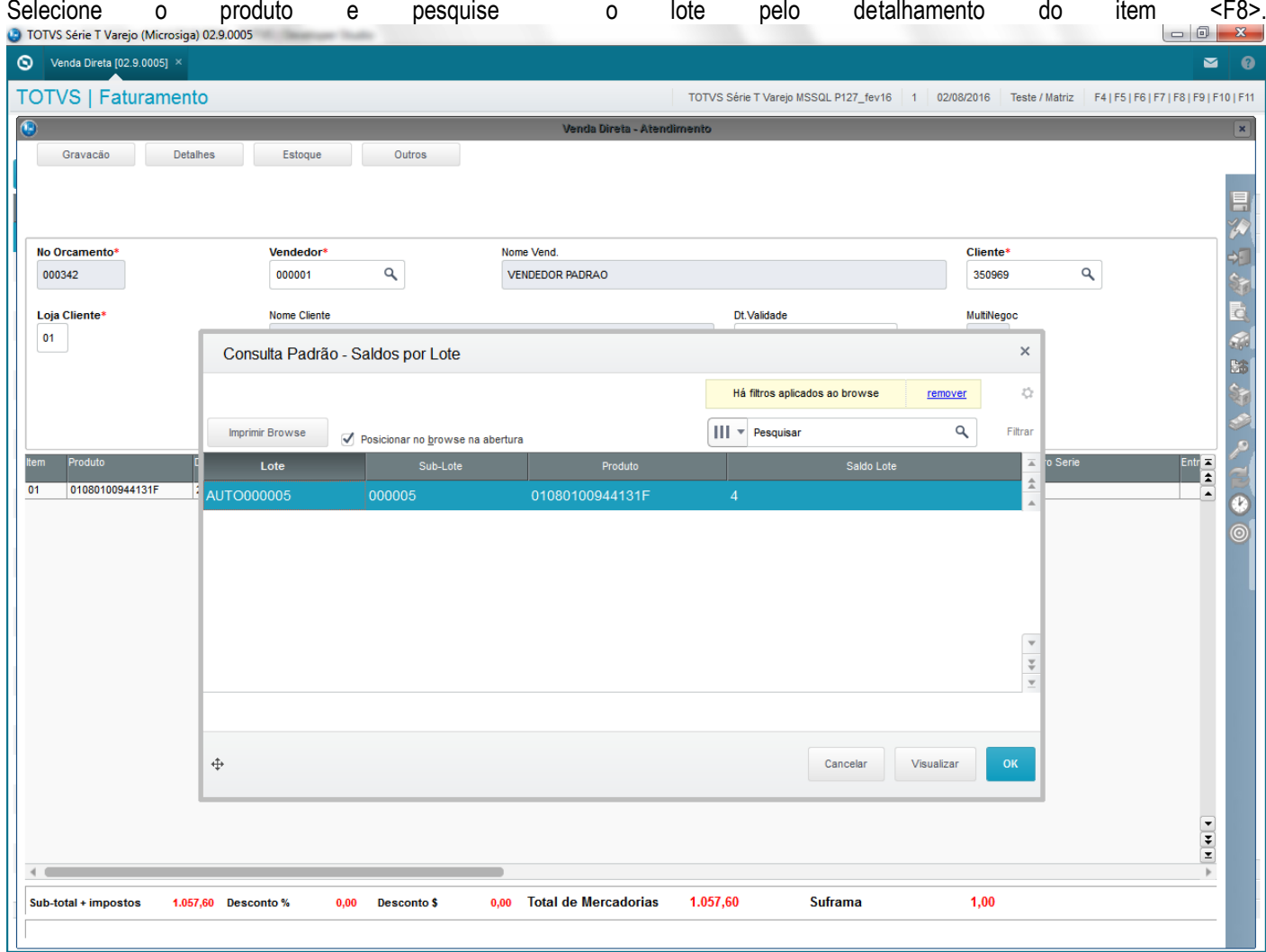

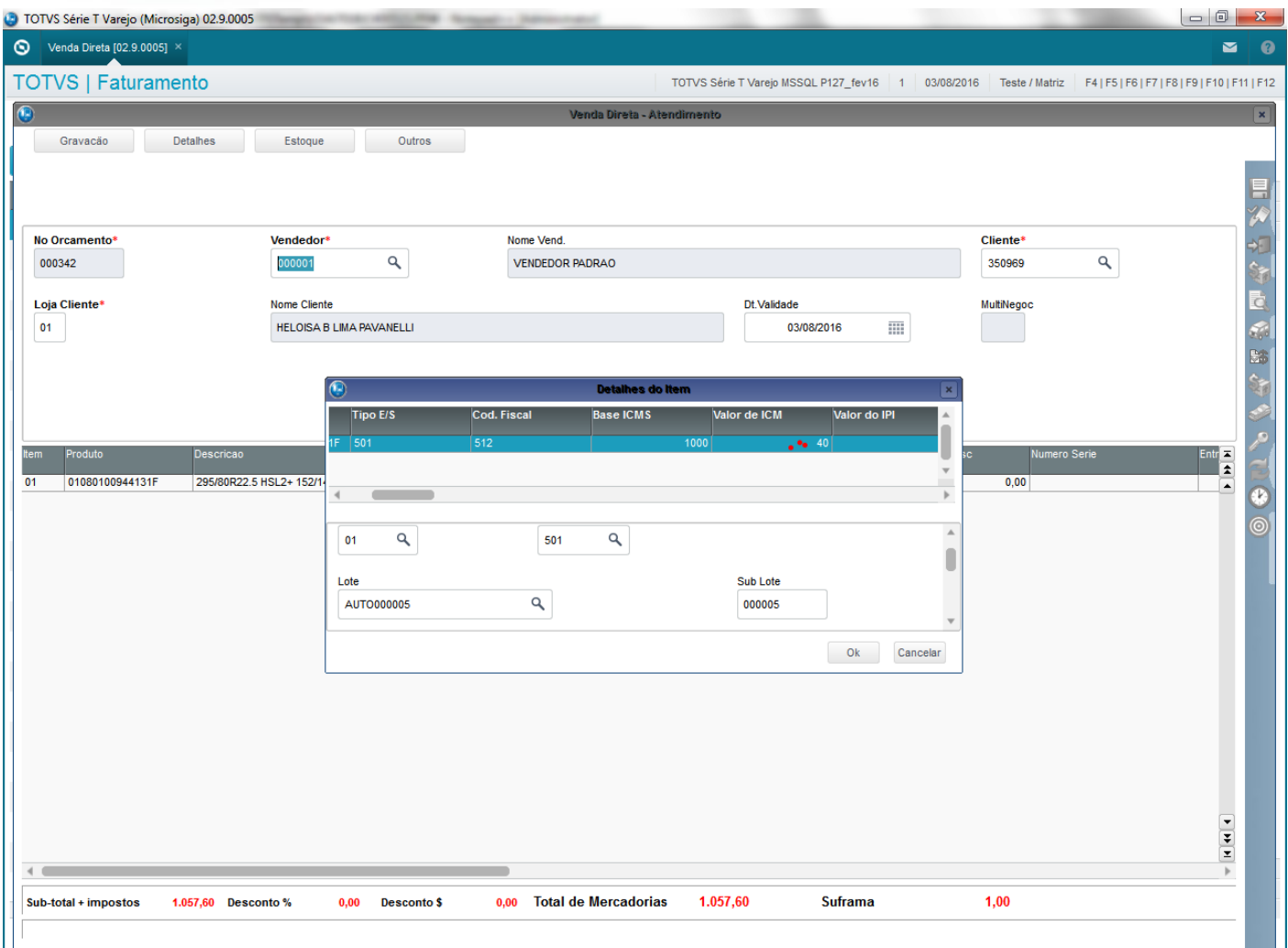

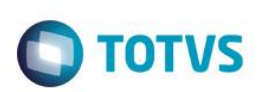

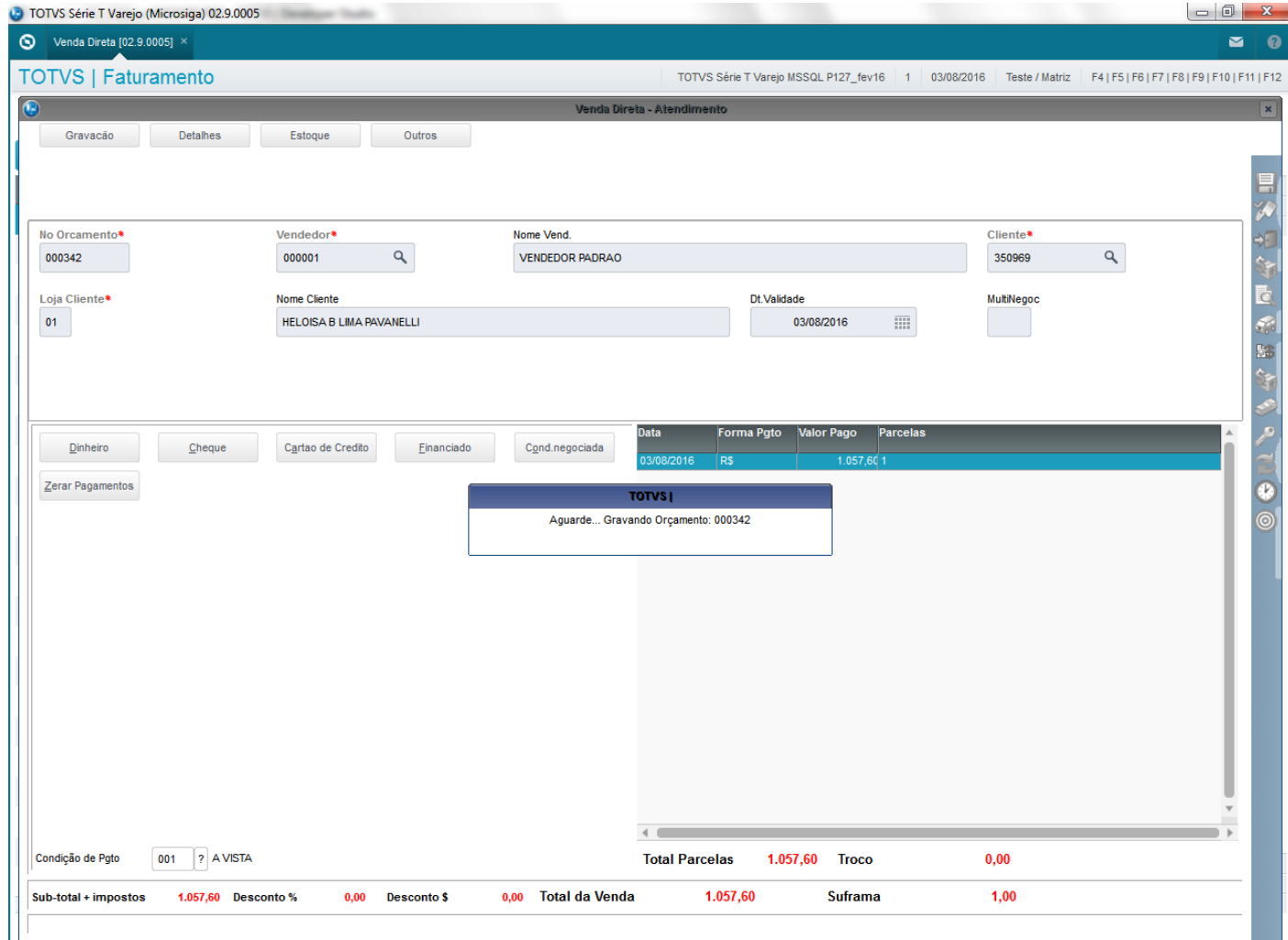

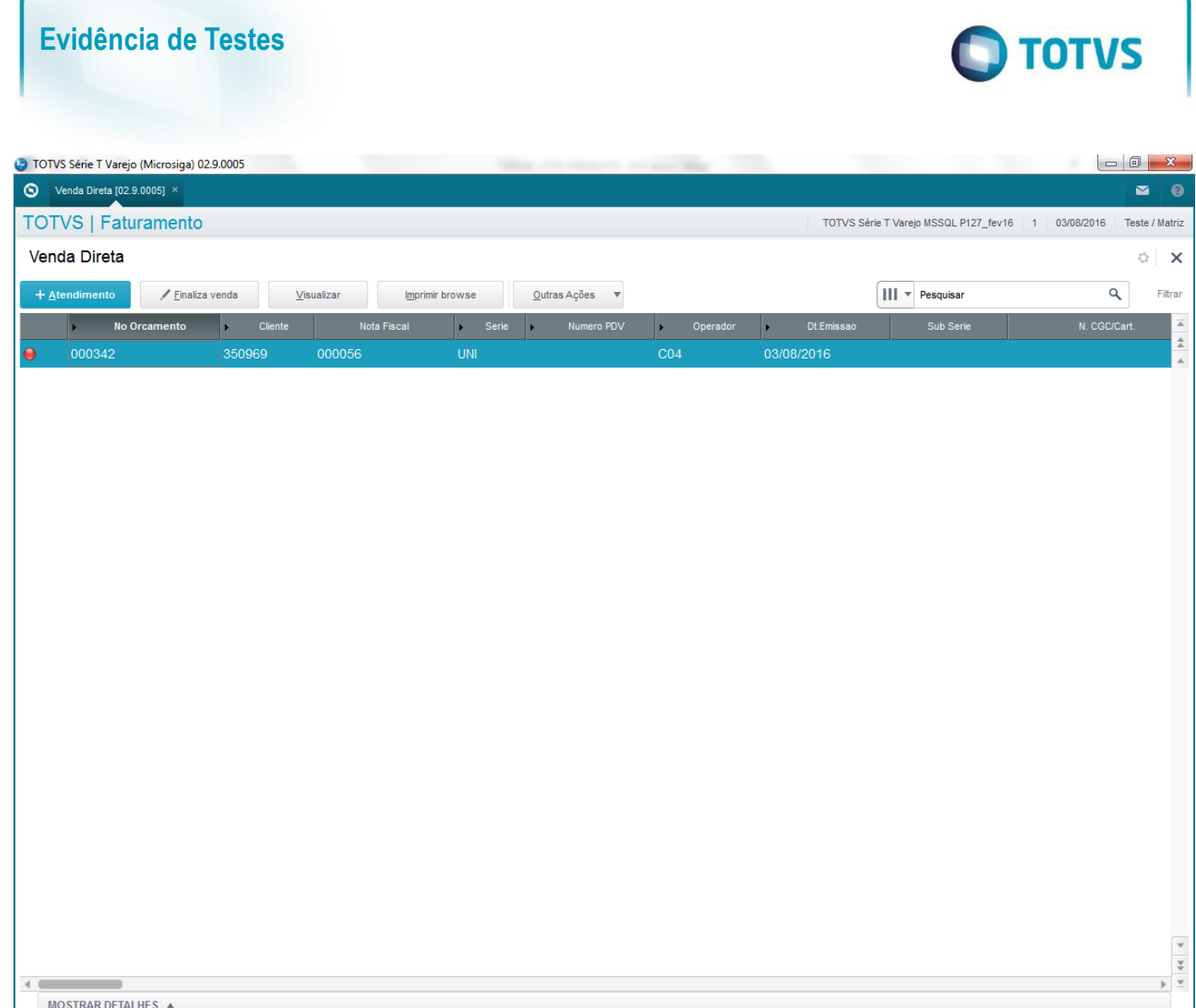